# **Kepler - Bug #4908**

# **actor/director/attribute .xml file documentation needs to be updated**

03/29/2010 02:05 PM - Christopher Brooks

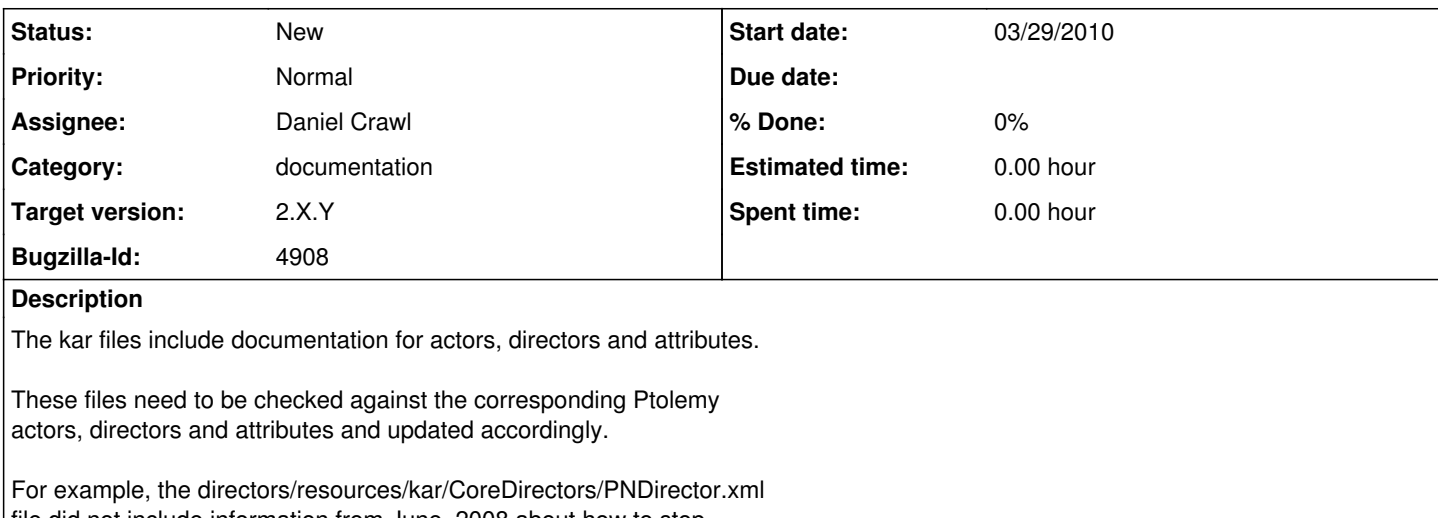

file did not include information from June, 2008 about how to stop a PN model.

To fix this bug, all of the .kar files should be reviewed and compared with the original class comments in the .java files.

# **History**

# **#1 - 06/17/2012 04:40 PM - Christopher Brooks**

The actor documentation should be reviewed and updated before 2.4.0.

# **#2 - 06/25/2012 11:22 AM - Daniel Crawl**

I'm working on this in conjunction with 5529.

# **#3 - 07/02/2012 04:22 PM - Daniel Crawl**

I added a new ant target to update the documentation: ant update-actor-doc. Individual kar files can also be updated with kepler.sh:

./kepler.sh -updateActorDocs actors/resources/kar/CoreActors/Ramp.xml

The kar documentation is updated from the source file javadocs. Before I check in the new documentation to svn, it would be good if at least one other person ran "ant update-actor-doc" and reviewed the changes.

# **#4 - 08/06/2012 11:36 AM - Ilkay Altintas**

A future RFE needs to be issued for a future release to combine the forked pieces. Dan investigated the technical parts and it is possible to combine, but everything seems to be different from documentation point of view. Matt says the new solution still needs to allow for iterative increments of an actor (e.g. R docs apply for statistical R actors) which wasn't in Ptolemy at that time.

# **#5 - 08/06/2012 11:38 AM - Ilkay Altintas**

PN needs to be updated for 2.4.

# **#6 - 08/18/2012 06:24 PM - Daniel Crawl**

The Kepler documentation for PN was updated in 2010 with the information on how to stop the model:

----

----

r23513 | brooks | 2010-03-29 14:07:32 -0700 (Mon, 29 Mar 2010) | 2 lines

Added documentation about how to terminate a PN model.

In the last 2.4 release meeting, we decided that adding the information on how to stop the model was the only task for this bug for 2.4. I'm retargeting to a future release to reconcile the documentation.

# **#7 - 03/27/2013 02:28 PM - Redmine Admin**

Original Bugzilla ID was 4908